Bernard Lebelle

# PILOTAGE

# Construire un TABLEAU DE BORD pertinent sous EXCEI

Fichiers à télécharger

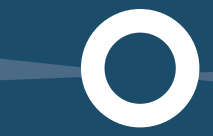

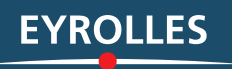

MESSAGE

© Groupe Eyrolles, 2009, 2012, 2013 ISBN : 978-2-212-55670-4

SOLUTION

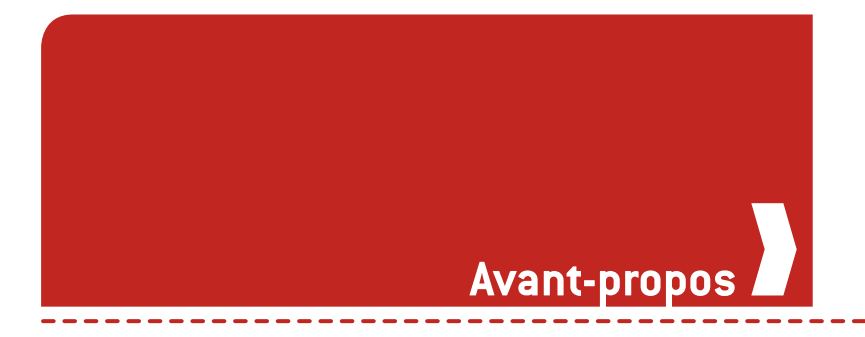

Construire un tableau de bord est sûrement l'une des premières obligations de toute personne en charge d'une activité.

Pouvoir mesurer, c'est avoir la capacité d'évaluer le bon déroulement de ce que l'on a prévu de faire.

Pouvoir entamer un dialogue sur la performance avec les personnes responsables de l'exécution de la stratégie, de la réalisation des travaux, c'est se donner les moyens de corriger le tir si cela s'avère nécessaire.

La performance ne se décrète pas, elle se construit. La performance ne s'impose pas d'un claquement de doigts, elle s'apprécie au fil du temps.

Élaborer les mécanismes de collecte des données pertinentes pour en extraire toute la valeur ajoutée, mettre en place un état de restitution clair, lisible et répondant aux bonnes pratiques de datavisualisation sont autant d'éléments clefs pour sécuriser l'efficacité du tableau de bord et son appropriation par les utilisateurs en charge de prendre les décisions.

La deuxième édition de cet ouvrage me permet de vous proposer une vision réactualisée de la théorie, de la méthode et des bonnes pratiques pour concevoir, sous Excel™ – car ce logiciel est quasiment incontournable en entreprise –, un tableau de bord nouvelle génération.

Vous trouverez ici, non pas une description des possibilités d'Excel™ menu par menu, mais bien une approche complète vous permettant de vous concentrer sur les composants, les formules et les bonnes pratiques pour élaborer vous-même vos tableaux de bord.

# **Le saviez-vous ?**

# � **C'est un sujet majeur et d'intérêt général !**

Les tableaux de bord (ou *dashboards* en anglais) sont un sujet d'intérêt majeur au niveau international : plus de 14 millions de pages Web en langue anglaise y sont consacrées… et plus de 13 millions de pages en français ! C'est dire si ce sujet est au cœur des préoccupations de nos managers.

## � **Cela concerne tous les acteurs économiques et à tous les niveaux...**

L'ensemble des fonctions d'une entreprise est aujourd'hui concerné par la mesure de la performance. Même les fonctions dites « support » ou « back-office » sont aujourd'hui évaluées sur leur capacité à délivrer leurs services. Il m'est ainsi arrivé de dialoguer avec des directions juridiques d'entreprises qui souhaitaient mettre en place des tableaux de bord pour suivre leur niveau d'activité et de performance, afin de piloter et de valoriser leur contribution à la stratégie de l'entreprise.

# � **Ils sont partout !**

Autrefois, les tableaux de bord n'étaient accessibles qu'à un petit nombre d'élus et en diffusion papier. Ce n'est plus le cas de nos jours. L'impact de la démocratisation de l'accès à l'Internet haut débit, aux smartphones et aux tablettes iPad et consœurs est colossal. Les tableaux de bord sont devenus accessibles, à la portée d'un clic.

## � **Ils deviennent plus interactifs !**

La technologie multitouch des iPad et des smartphones transforme notre comportement et notre manière d'interagir avec l'information. Ces nouvelles fonctionnalités créent, au-delà de nouveaux comportements (l'envie de jouer avec l'information), de nouvelles attentes… qui ne vont pas nécessairement dans le sens d'une meilleure appropriation de l'information. Cela représente d'ailleurs un nouveau challenge pour les concepteurs de tableaux de bord (cf. chapitre 9 : « Comment rendre les tableaux de bord interactifs ? »).

# � **Ils sont de plus en plus impliqués dans le pilotage du capital humain !**

La course à la performance dans une économie mondialisée est une des grandes tendances depuis les années 2000. Si, au xx<sup>e</sup> siècle, la rémunération d'un individu dépendait beaucoup des résultats du groupe (l'équipe, l'entreprise, la *holding*…), ce n'est plus le cas. L'individualisation massive des rémunérations implique de pouvoir disposer, tant pour la personne concernée que pour son manager, des outils de mesure de la performance.

# � **Ils sont un excellent vecteur d'apprentissage !**

Concevoir et mettre en œuvre un tableau de bord est sûrement l'une des meilleures manières d'améliorer sa maîtrise des outils informatiques, et d'Excel™ en particulier.

La plupart des fonctionnalités basiques et avancées sont sollicitées : stockage des données, structure de l'information, traitements et calculs, graphiques et data-visualisation, automatisation…

On augmente toujours ses compétences dans ce type de projet, et ce sont ces compétences qui constituent les piliers fondamentaux de l'utilisation d'Excel™ dans n'importe quelle fonction de l'entreprise.

# **Sommaire**

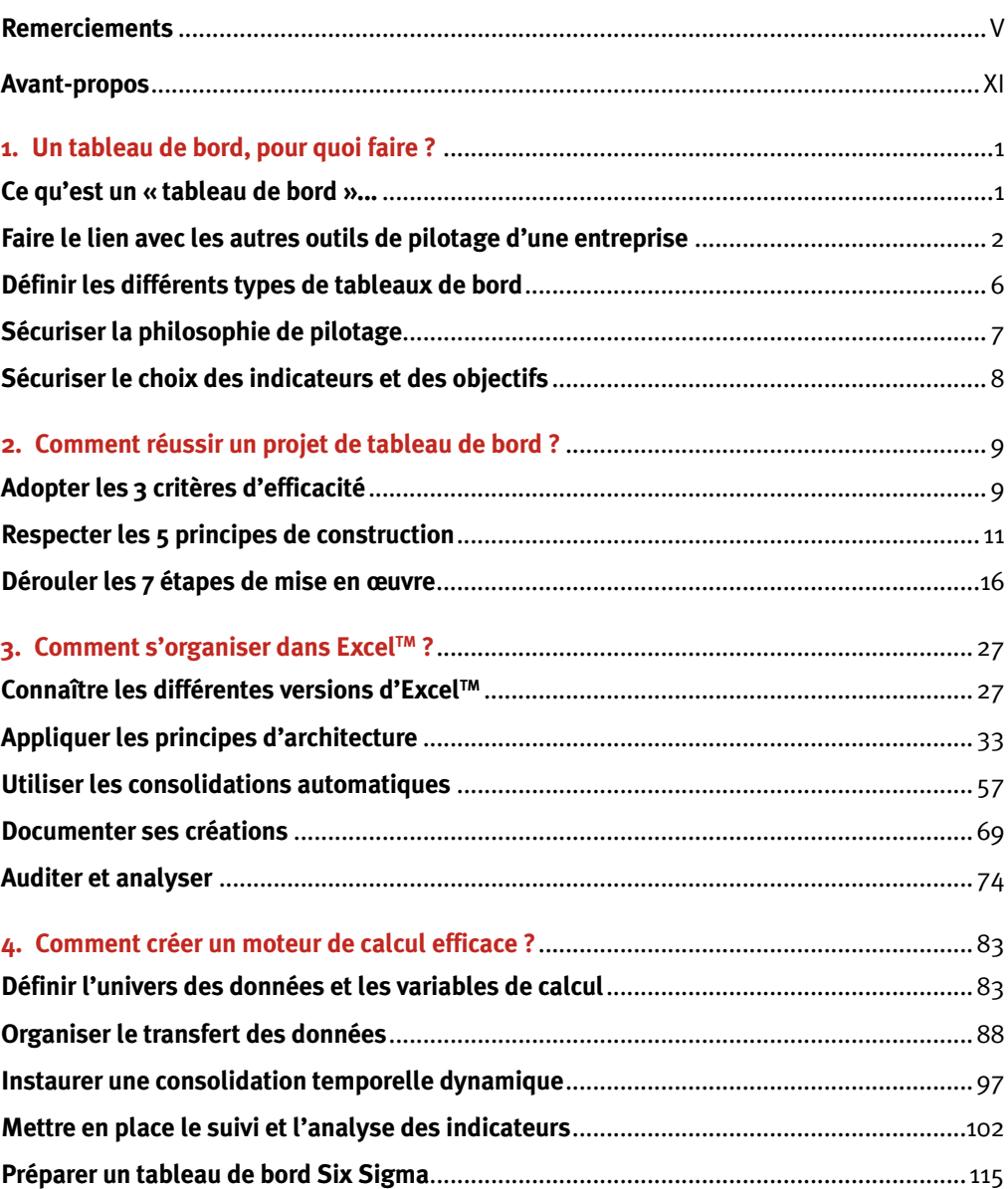

# **D** CONSTRUIRE UN TABLEAU DE BORD PERTINENT SOUS EXCEL<sup>TM</sup>

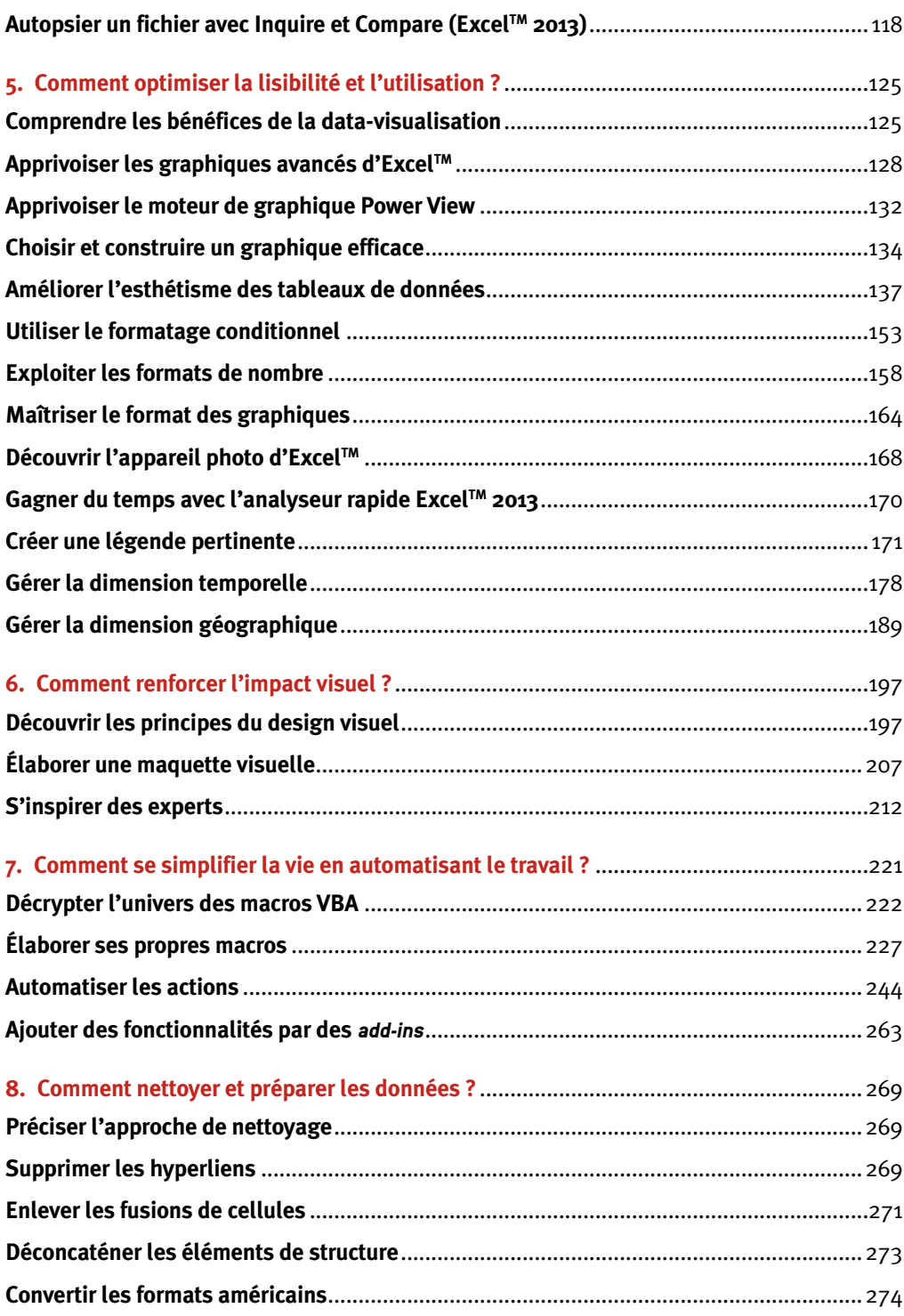

--------

 $\sim$  $\overline{\phantom{0}}$ 

 $\sim$ ÷

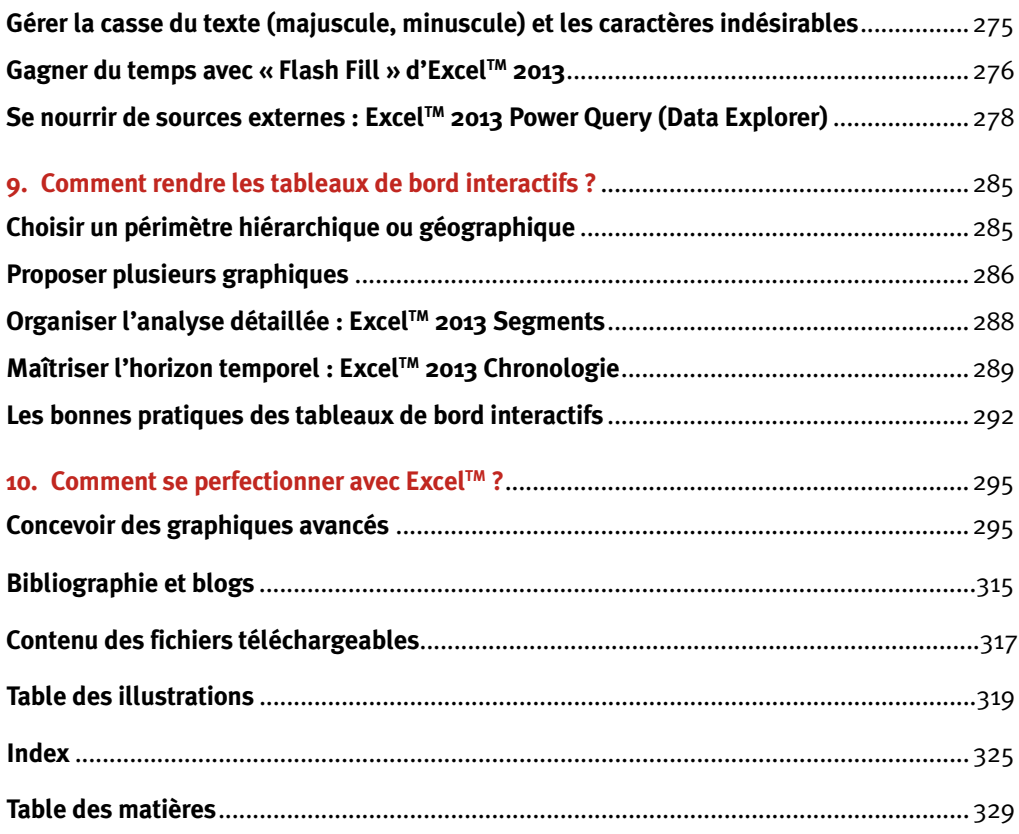

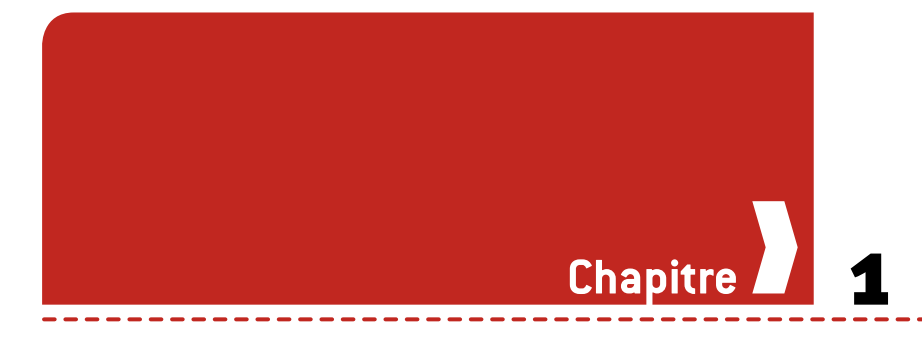

# **Un tableau de bord, pour quoi faire ?**

La versatilité d'Excel™ et sa facilité de prise en main peuvent parfois amener les utilisateurs à privilégier l'approche de la « création sur l'instant » (dite *one shot*) lorsqu'une question est posée.

À l'inverse, ceux qui privilégient une recherche de productivité dans la durée préféreront stabiliser ces mécanismes. L'objectif est d'apprendre à Excel™ à travailler à notre place pour disposer de plus de temps pour des actions à plus forte valeur ajoutée. La création d'un tableau de bord représente la quintessence de cette seconde approche.

# **Ce qu'est un « tabLeau de bord »...**

Le tout premier point sur lequel il est nécessaire de tomber d'accord, c'est la définition même de ce qu'est un tableau de bord. Je vous propose la définition suivante : *« Ensemble des renseignements, statistiques et graphiques, permettant, dans une entreprise, de vérifier la bonne marche des différents services*<sup>1</sup> *. »*

Sont donc présents à la fois les instruments de mesure, mais aussi la finalité du regroupement de ces mesures : vérifier la qualité de l'exécution du plan d'action défini au préalable.

Le matériau primaire est ici l'indicateur (ou *metric* en anglais), qui représente la valeur de la dimension que l'on souhaite mesurer.

Ce regroupement d'informations se fait à l'aide d'un conteneur visuel dans lequel l'information est restituée de manière littérale (les chiffres) ou visuellement synthétique (les graphiques et la data-visualisation).

Que trouvons-nous comme types d'indicateurs ? Voici leurs caractéristiques possibles au regard de la situation que le tableau de bord représente :

- Ä la position temporelle : indicateur retardé ou avancé ;
- Ä la nature : indicateur quantitatif ou qualitatif ;
- Ä La typologie : mesure de performance (KPI) ou de résultat  $(KRI):$
- Ä la finalité : mesure autonome ou mesure permettant une comparaison *(benchmark)*.

À l'aide de ces caractéristiques, il est relativement simple de classifier et de cartographier l'ensemble des états et rapports mesurant l'activité d'une entreprise. Mais ne peuvent, à mon sens, être considérés comme de véritables tableaux de bord de pilotage que ceux qui s'inscrivent dans un processus managérial de prise de décision.

Il est donc possible que certains états présentent toutes les caractéristiques évoquées précédemment, mais qu'ils ne soient employés qu'à des fins d'analyse *a posteriori* (type rapport d'études ou rapport annuel), ou encore qu'à des fins d'analyse interactive permanente (type interface utilisateur de *Business Intelligence*).

Ces deux derniers univers sont, bien évidemment, importants au sein d'une entreprise, mais en tant que tels ils ne délivrent pas de véritables outils de pilotage dès lors qu'ils requièrent, de la part de l'utilisateur, un travail supplémentaire de synthèse ou de recherche.

Le tableau de bord est l'instrument qui, se suffisant à lui-même, permet au manager de disposer d'une vision claire de l'état de la situation et de prendre des décisions.

# **Faire Le Lien aveC Les autres outiLs de piLotage d'une entreprise**

La créativité de l'homme en matière d'outils de pilotage est sans limites. Nous allons voir comment, au fil de l'histoire, l'homme a raffiné ses dispositifs.

Tableaux simples : au cours des siècles derniers, l'accent a souvent été mis sur la disponibilité des ressources financières et sur les stocks de matière première ou de nourriture. Des tableaux simples, dressant un bilan à date de la situation, permettaient de se faire une opinion de la santé du « royaume ».

| Chantier             | Matricule                                | <b>Utilisateur</b>                                 | <b>ID RH</b>                                                       | KP1                    | Seuil atteint | Pays                      | Quantité               | Valeur       | Valorisation Devise         |          |
|----------------------|------------------------------------------|----------------------------------------------------|--------------------------------------------------------------------|------------------------|---------------|---------------------------|------------------------|--------------|-----------------------------|----------|
| ZAN 2010             |                                          |                                                    | ABERNAHOO4021976ET ABER ABERNAHOO4021976ET JOHA ABERNAHOO4021976ET | <b>HASFLINE</b>        |               | 0% UK                     | 2 604,00               | 2,88         |                             | 0.00 EUR |
| ZAN 2010             | 0507196077186018FR                       | ABOU 0507196077186018FR                            | STEP 0507196077186018FR                                            | MIDYEAR                |               | 70% France                | 38 095.00              | 2.88         | 76 799.52 EUR               |          |
| ZAN 2010             | 0107197099350948FR                       | AIT 0107197099350948FR                             | MOHA 0107197099350948FR                                            | ADD-ON                 |               | 100% France               | 5 208.00               | 2.88         | 14 999,04 EUR               |          |
| <b>ZAN 2010</b>      | BOTBNIAV2003196SET                       | BOTB BOTBNIAV20031965ET                            | SYLV_BOTBNIAV20031965ET                                            | <b>BASELINE</b>        |               | <b>0% France</b>          | 2,470.00               | 2.88         | 0.00 EUR                    |          |
| ZAN 2010             | 0506196864445038FR                       | BOUD 0506196864445038FR                            | PIER_0506196864445038FR                                            | MIDYEAR                |               | 70% France                | 1935.00                | 2.88         | 3 900.96 EUR                |          |
| <b>ZAN 2010</b>      | 1312196992051111FR                       | BUST 1312196992051111FR                            | EDOU 1312196992051111FR                                            | SPOT-ACTION            |               | 60% France                | 1935.00                | 2.88         | 3 343,68 EUR                |          |
| ZAN 2010             | 0911197375114187FR                       | FAZZ 0911197375114187FR                            | LAUR 0911197375114187FR                                            | MIDYEAR                |               | 70% France                | 3 065,00               | 2.88         | 6 179,04 EUR                |          |
| ZAN 2010             | LEFEETSI02061900ET                       | LEFE LEFEETS102061900ET                            | EVAR LEFEETSI02061900ET                                            |                        |               | <b>USA</b>                | 3616.00                | 2,88         | 10414.08 EUR                |          |
| ZAN 2010             | 2311196016015111FR                       | LUTR 2311196016015111FR                            | VINC 2311196016015111FR                                            |                        |               | France                    | 1637,00                | 2.88         | 4714,56 EUR                 |          |
| <b>ZAN 2010</b>      | 1803197259560058FR                       | MAND 1803197259560058FR                            | VIRG 1803197259560058FR                                            | ADD-ON                 |               | 100% France               | 1827,00                | 2.88         | 5 261,76 EUR                |          |
| ZAN 2010             | 0811198099350452FR                       | OHAY 0811198099350452FR                            | YANI_0811198099350452FR                                            | MIDYEAR                |               | <b>70% France</b>         | 4 256,00               | 2,88         | <b>B \$80,10 EUR</b>        |          |
| ZAN 2010             | 1203197575114295FR                       | PLAG_1203197575114295FR                            | SAMU 1203197575114295FR                                            | BASELINE               |               | 0% France                 | 1470.00                | 2.88         | 0.00 EUR                    |          |
| ZAN 2010             | 1610196344109362FR                       | PROU 1610196344109362FR                            | DENI 1610196344109362FR                                            | MIDYEAR                |               | 70% France                | 15 625.00              | 2.88         | 31 500,00 EUR               |          |
| ZAN 2010             | 2903196892051279FR                       | REIN 2903196892051279FR                            | NATH_2903196892051279FR                                            | MIDYEAR                |               | 70% France                | 7788,00                | 2,88         | 15 700,61 EUR               |          |
| ZAN 2010             | 2008196251230044FR                       | RUST_2008196251230044FR                            | OLIV_2008196251230044FR                                            |                        |               | <b>USA</b>                | 12 489,00              | 2,88         | 35 968,32 EUR               |          |
| ZAN 2010             | SANAEIHP02121980ET                       | SANA SANAEIHP02121980ET                            | SOPH SANAEIHP02121980ET                                            | MIDYEAR                | 70% UK        |                           | 8 854,00               | 2.88         | 17 849,66 EUR               |          |
| ZAN 2010             | 0302196375114062FR                       | WALD 0302196375114062FR                            | PHIL 0302196375114062FR                                            |                        |               | France                    | 1042,00                | 2.88         | 3 000,96 EUR                |          |
| ZAN 2010             | 1204197475108029FR                       | SEBB 1204197475108029FR                            | ARNA 1204197475108029FR                                            | CHANGE                 |               | 100% France<br><b>USA</b> | 328.45                 | 2,88         | 945,93 EUR                  |          |
| ZAN 2010<br>ZAN 2010 | 1204197475108029FR                       | SEBB 1204197475108029FR                            | ARNA 1204197475108029FH                                            |                        |               | France                    | 1 141,55<br>2 3 5 9 16 | 2.88<br>2.88 | 3 287,67 EUR                |          |
| ZAN 2010             | BOUCKCIR21061946ET<br>BOUCKCIR21061946ET | BOUC_BOUCKCIR21061946ET<br>BOUC BOUCKCIR21061946ET | PATR_BOUCKCIR21061946ET<br>PATR BOUCKCIR21061946ET                 |                        |               | Hong Kong                 | 777,84                 | 2.88         | 6794,38 EUR<br>2 240,18 EUR |          |
|                      |                                          |                                                    |                                                                    |                        |               |                           |                        |              | 251 480,45 EUR              |          |
|                      |                                          |                                                    |                                                                    |                        |               |                           |                        |              |                             |          |
| ZAN 2011             | ABERNAHO04021976ET                       | ABER ABERNAHOO4021976ET                            | JOHA ABERNAHO04021976ET                                            | <b>BASELINE</b>        |               | UK <sup></sup>            | 9320.00                | 2.88         | 26 841,60 EUR               |          |
| ZAN 2011             | 0107197099350948FR                       | AIT 0107197099350948FR                             | MOHA 0107197099350948FR                                            | <b>BASELINE</b>        |               | <b>Q% France</b>          | 26 667,00              | 2.88         | 0.00 EUR                    |          |
| ZAN 2011<br>ZAN 2011 | BOTBNIAV20031965ET<br>0506196864445038FR | BOTB BOTBNIAV20031965ET<br>BOUD 0506196864445038FR | SYLV BOTBNIAV20031965ET<br>PIER 050619686444503BFR                 |                        |               | 0% UK<br>France           | 32 077,00<br>16 667,00 | 2.88<br>2.88 | 48 000,96 EUR               | 0,00 EUR |
| ZAN 2011             | CHEUYLILI9011900ET                       | CHEU CHEUYLIL19011900ET                            | LILY_CHEUYLIL19011900ET                                            |                        |               | USA                       | 9917,00                | 2.88         | 28 560,96 EUR               |          |
| ZAN 2011             | 1409198299111014FR                       | CHIK 1409198299111014FR                            | DIAN 1409198299111014FR                                            |                        |               | France                    | 9317.00                | 2.88         | 26 832.96 EUR               |          |
| ZAN 2011             | 0301196635238037FR                       | COUD 0301196635238037FR                            | CHRI 0301196635238037FR                                            |                        |               | France                    | 26 667,00              | 2.88         | 76 800,96 EUR               |          |
| ZAN 2011             | 1608197675109032FR                       | GODE_1608197675109032FR                            | CHRI_1608197675109032FR                                            | SPOT-ACTION            |               | 60% France                | 13 854,00              | 2.88         | 23 939,71 EUR               |          |
| ZAN 2011             | <b>HOEPNAIH20081971ET</b>                | HOE HOEPNAIH20081971ET                             | PATR_HOEPNAIH20081971ET                                            | <b>MIDYEAR GIO</b>     |               | 100% Hong Kong            | 32 090,00              | 2,88         | 92 419,20 EUR               |          |
| ZAN 2011             | 1511197551454204FR                       | IRSU_1511197551454204FR                            | MICH_1511197551454204FR                                            | <b><i>RASELINE</i></b> |               | 0% France                 | 7954,00                | 2.88         | 0.00 EUR                    |          |
| ZAN 2011             | LEFEETS102061900ET                       | LEFE LEFEETS102061900ET                            | EVAR LEFEETSI02061900ET                                            |                        |               | <b>USA</b>                | 7517.00                | 2.88         | 21 648.96 EUR               |          |
| ZAN 2011             | 2403198416102066FR                       | MARQ 2403198416102066FR                            | SEBA 2403198416102066FR                                            | <b>BASELINE</b>        |               | 0% France                 | 9317,00                | 2.88         | 0.00 EUR                    |          |
| ZAN 2011             | 1610196344109362FR                       | PROU 1610196344109362FR                            | DENI 1610196344109362FR                                            |                        |               | France                    | 100 684,00             | 2.88         | 289 969.92 EUR              |          |
| ZAN 2011             | RANCERRE17011975ET                       | RANC_RANCERRE17011975ET                            | MARI RANCERRE17011975ET                                            | SPOT-ACTION            | 60% UK        |                           | 7606.00                | 2.88         | 13 143.17 EUR               |          |
| ZAN 2011             | 2909197810033031FR                       | RIGO 2909197810033031FR                            | BENO 2909197810033031FR                                            | GAPC 1                 |               | 100% France               | 19 062,00              | 2.88         | 54 898,56 EUR               |          |
| ZAN 2011             | SOULEIVL16011964ET                       | SOUL SOULEIVL16011964ET                            | SYLV SOULEIVL16011964ET                                            |                        |               | Hong Kong                 | 7954.00                | 2.88         | 22 907.52 EUR               |          |
| ZAN 2011             | VANESELR02041900ET                       | VAN VANESELR02041900ET                             | JOHN VANESELR02041900ET                                            |                        |               | <b>USA</b>                | 23 056,00              | 2.88         | 66 401.28 EUR               |          |
| ZAN 2011             | 2411197275116164FR                       | YOUS 2411197275116164FR                            | SEBA 2411197275116164FR                                            |                        |               | France                    | 10754.00               | 2.88         | 30 971,52 EUR               |          |
| ZAN 2011             | ZHANRETEOB121969ET                       | ZHAN ZHANRETE08121969ET                            | PETE_ZHANRETE08121969ET                                            | ADD-ON                 |               | 100% Hong Kong            | 9317,00                | 2,88         | 26 832,96 EUR               |          |
|                      |                                          |                                                    |                                                                    |                        |               |                           |                        |              | 850 170,24 EUR              |          |

➜ **Stocker l'information pour la réutiliser**

Aide au choix : dans d'autres circonstances, les indicateurs de suivi ont porté sur l'importance et l'urgence d'un événement à traiter, plus que sur la quantité disponible.

C'est le cas de la matrice d'Eisenhower, qui regroupait dans un canevas visuel simple l'ensemble des actions à mener (Urgent et Important/Urgent et Peu important/Peu urgent mais Important/Peu urgent et Peu important).

De nouveau, nous avons affaire à une vision statique, à date, même si l'ensemble du dispositif présenté est dédié à la prise de décision.

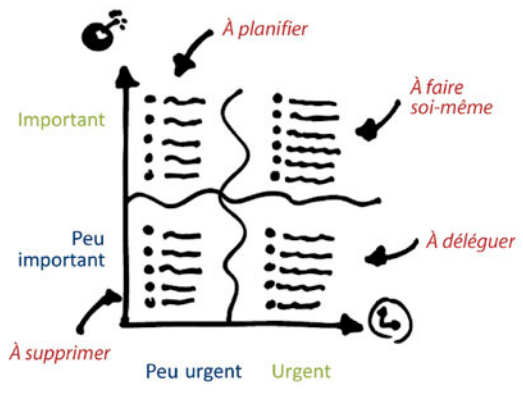

➜ **Cartographier pour décider**

État détaillé post-événement : le *reporting*, tel qu'on l'entend en entreprise, recouvre à la fois la notion de rapport annuel, mais aussi l'ensemble des rapports établis post-événements.

Les *reportings* ont pour vocation de dresser un bilan circonstancié et d'aller très loin dans le détail de la situation étudiée.

Ils sont comparables à des rapports d'autopsie *post-mortem* : nous savons de quoi nous sommes morts, mais nous ne pouvons plus rien y changer.

| <u>= = = = = = =</u><br>use now use 1945 us son<br>un non un 6759 in 002<br>$100 \mu m$ and $105$ and $100$<br>un nun nu sibis u oos<br>مده سه ۱۲۵۲۹ محمد سد مد<br>un nu un ghistru on<br>$\sim$ $\sim$ $\sim$ $\sim$ $\sim$ $\sim$ $\sim$ $\sim$<br>we we we see to see |
|----------------------------------------------------------------------------------------------------|
|                                                                                                    |

➜ **Comprendre à l'autopsie**

Formalisation de la cible à atteindre : pour permettre de donner la direction à une entreprise, encore faut-il savoir où l'on souhaite aller.

Les Drs Kaplan et Norton, personnalités de la fin du xx<sup>e</sup> siècle, conçurent deux formidables outils pour matérialiser cette cible.

La *Balanced Scorecard* permet d'exprimer dans un canevas à quatre perspectives (les résultats financiers, la satisfaction client, les processus internes, et les moyens humains et informatiques) les objectifs à atteindre.

La carte stratégique permet de représenter, dans un canevas systémique de lien de causalité, la logique des objectifs stratégiques.

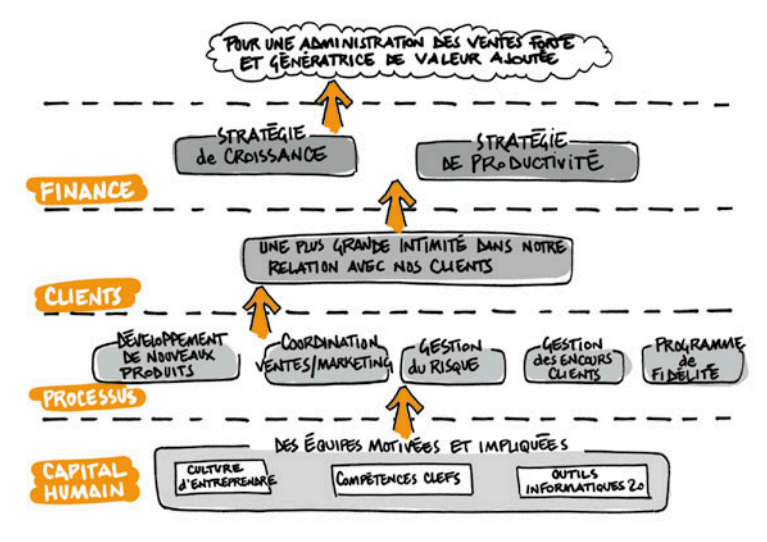

➜ **Dresser une carte d'objectif pour indiquer le chemin**

*Source* : © Illustration de G. Lagane.

\_\_\_\_\_\_\_\_\_\_\_\_\_\_\_\_\_\_

Mécanisme de pilotage : les tableaux de bord constituent un mécanisme agglomérant certaines caractéristiques des outils présentés précédemment :

- Ä ils permettent de savoir où l'on en est par rapport à un objectif et un plan de marche ;
- Ä ils mettent aussi en lumière les principales zones de défaillance et de retard par rapport à l'objectif ;
- Ä mais ils sont élaborés dans une perspective progressive et mettent en avant les tendances majeures sur les indicateurs clefs afin de visualiser la situation au terme de la période.

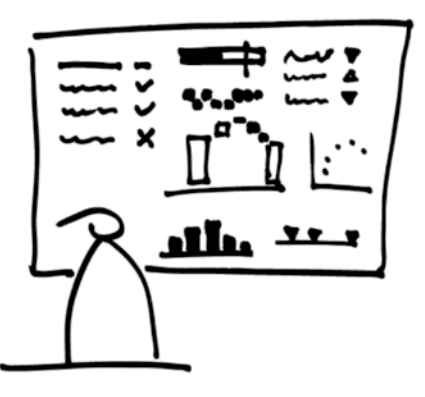

➜ **Analyser les KPI pour manager et décider**

• Ma préférence va aux tableaux de bord et aux cartes stratégiques, car ils définissent la cible et sont des catalyseurs de décision.

• Je n'exclus pas pour autant les autres outils de pilotage qui peuvent, selon la fonction dans l'entreprise ou le domaine d'activité exercé, se révéler être de précieux auxiliaires de management.

# **déFinir Les diFFérents types de tabLeaux de bord**

Lorsque je regarde les différents tableaux de bord que j'ai eu le plaisir de mettre en place pour mes divers clients, je peux tous les classer dans l'une ou l'autre des trois catégories suivantes.

# � **Les tableaux de bord stratégiques**

Ils se caractérisent généralement par un nombre limité de KPI et un traitement de l'information le plus souvent dans une approche *« spot »*, en comparant la valeur actuelle de l'indicateur à la valeur de l'objectif.

Synthétiques par essence, ils ne comportent pas nécessairement une pleine mise en perspective de l'évolution des indicateurs. Ils sont publiés à une fréquence mensuelle ou trimestrielle, en fonction des mécanismes en vigueur de suivi de l'exécution stratégique au sein de l'entreprise.

# � **Les tableaux de bord opérationnels**

Ils se caractérisent par un nombre adéquat de KPI – idéalement entre 25 et 30 KPI maximum – au sein d'un état de restitution au cadre fixe, c'est-à-dire contenu dans un canevas visuel au gabarit fixe.

Les modalités d'analyse incluent des comparaisons par rapport aux objectifs, mais aussi par rapport aux résultats antérieurs.

Les tableaux de bord opérationnels ont vocation à permettre, de manière régulière, de comprendre l'état d'une situation et à faciliter la prise de décision sur des plans d'action à moyen ou court terme.

De fréquence journalière, hebdomadaire, mais le plus souvent mensuelle, ils servent d'outil principal de pilotage de la performance tant pour la direction générale que pour les différents départements.

## � **Les tableaux de bord d'analyse interactive**

Ils se démocratisent de plus en plus avec l'essor des technologies touch, type smartphone ou tablette. Conçus pour permettre l'accès à un jeu de données, ils laissent à l'utilisateur le choix et la responsabilité de navigation entre tous les KPI disponibles.

Ce faisant, ils déportent une partie de la charge de travail sur l'utilisateur qui doit non seulement définir une logique de navigation, mais aussi reconstituer mentalement, et de manière progressive, l'état de la situation.

À la différence des deux autres types de tableaux de bord, ce dernier part, à mon sens, plus d'une posture d'analyse sur l'instant que d'une véritable logique d'outil de pilotage. Certes, plus interactif et, à ce titre, donnant une autre expérience d'utilisation, il peut néanmoins facilement laisser dériver l'utilisateur en ne proposant pas un cadre défini et réfléchi de l'état de restitution.

## **séCuriser La phiLosophie de piLotage**

Je suis fondamentalement convaincu qu'à l'image d'un pilote d'avion, de chasse ou de voiture de rallye, le management d'une entreprise doit pouvoir disposer d'outils simples, clairs et pertinents. Le temps de traitement des informations par le cerveau de l'utilisateur doit être le plus réduit possible, pour laisser la part belle à la prise de décision.

À ce titre, je considère que les véritables tableaux de bord sont ceux qui répondent aux deux premières catégories, à savoir les

tableaux de bord stratégiques et opérationnels. Qui pourrait imaginer un pilote d'avion, de chasse ou de voiture de rallye passer plusieurs minutes à naviguer sur les différentes options et axes d'analyse ?

En matière de pilotage, les décisions doivent être prises sur l'instant et les états de restitution doivent être conçus dans cette perspective. La posture d'analyse, quant à elle, doit être laissée aux analystes de données qui disposent d'un temps d'investigation plus long.

## **séCuriser Le Choix des indiCateurs et des objeCtiFs**

Un tableau de bord n'existe que pour servir la mise à disposition des valeurs d'indicateurs clefs. La puissance d'un tableau de bord se mesure à la pertinence du choix des indicateurs et des modalités de restitution retenus. C'est pourquoi la phase de sélection des informations à faire figurer est primordiale (nous y reviendrons plus tard).

Des objectifs seront à définir pour tout ou partie de ces indicateurs. Là aussi, l'efficacité d'un tableau de bord sera fonction de l'équilibre entre le caractère réaliste et le caractère ambitieux des objectifs. Si les objectifs sont trop simples à atteindre, le tableau de bord perdra de son intérêt ; s'ils sont inatteignables, les utilisateurs, découragés, ne prendront même pas le temps de le regarder. Il existe donc une subtile alchimie entre le contenu et le contenant, laquelle transforme une compilation de données éparses en

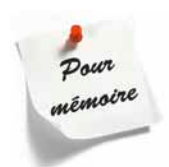

Toutes les entreprises ont besoin d'outils de pilotage et à tous les niveaux de management. Encore faut-il pouvoir définir et mettre en place l'outil qui permettra d'obtenir le plus rapidement possible une vision pertinente de l'état de la situation.

un outil au service du management.

Se lancer dans un projet de tableau de bord, c'est se doter des moyens pour prendre rapidement les décisions nécessaires à la sécurisation de ses objectifs.